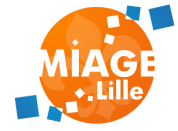

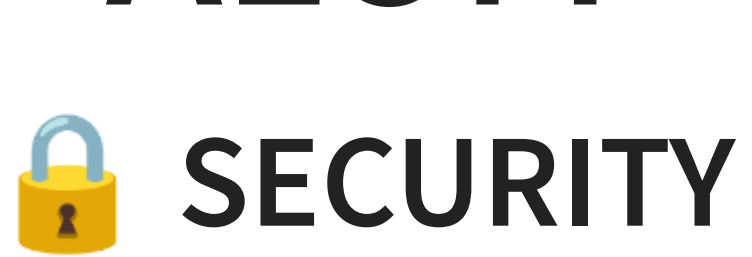

# **ALOM**

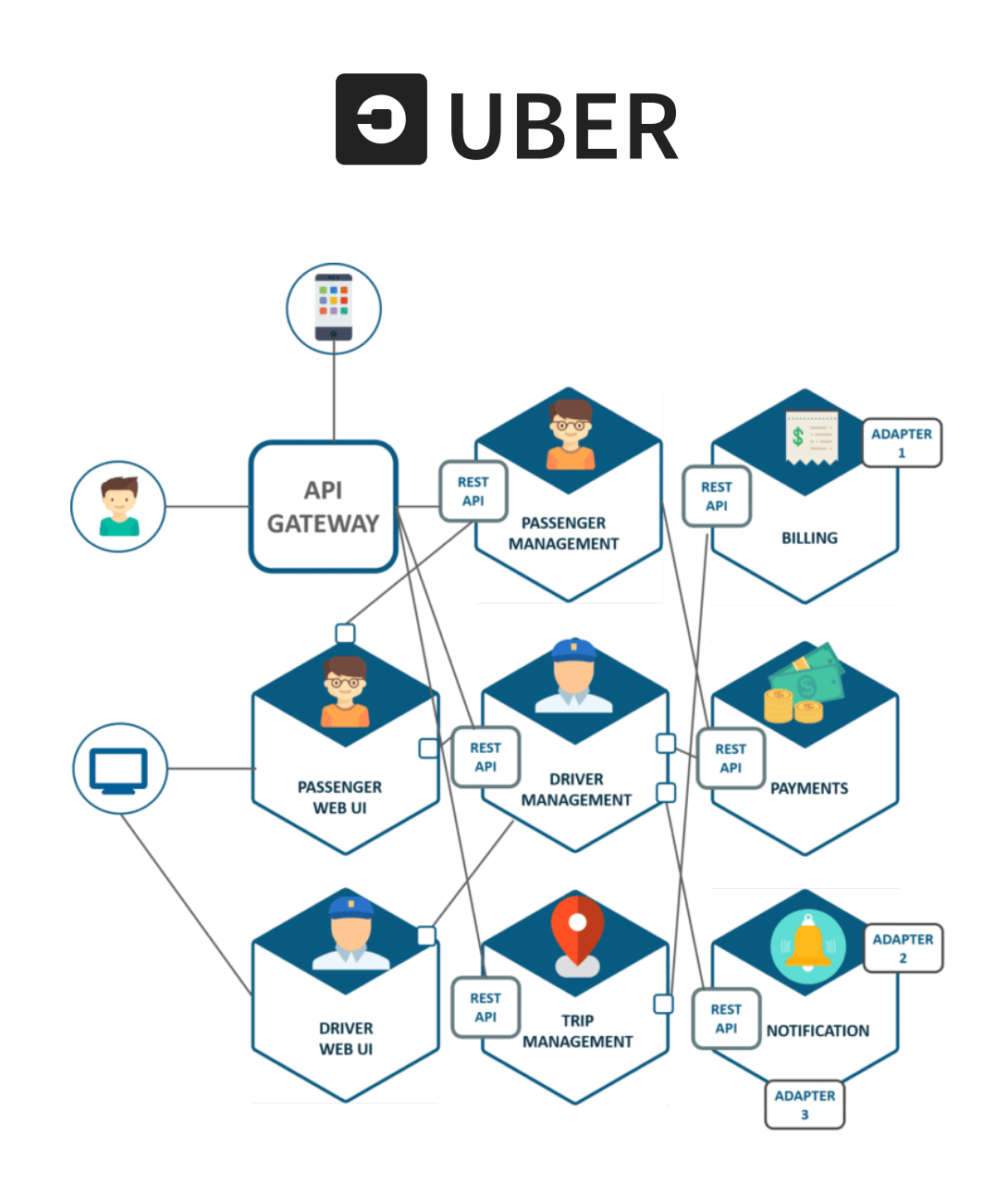

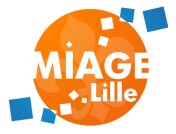

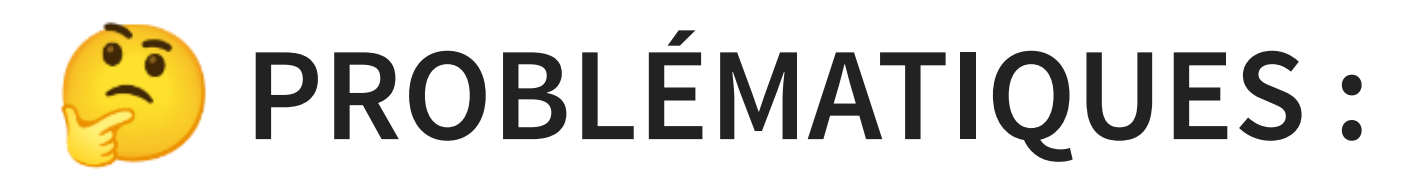

- Comment sécuriser les données ?
- Comment authentifier les utilisateurs ?

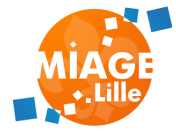

## **NIVEAUX DE SÉCURITÉ**

- Physique : Contrôle d'accès, biométrie
- Hardware: Encryption des disques
- Middleware : Firewalls (blocage d'IP/Ports), VPN (réseaux privés virtuels)
- Software : Authentification/Autorisation
- Data : Hashage / Chiffrement

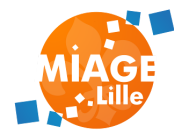

## **HTTPS**

HTTPS fournit un tunnel de communications sécurisé

## Encryption des données via un algorithme asymétrique

Certificat validant l'identité du site + clé publique

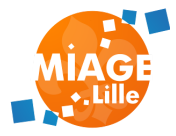

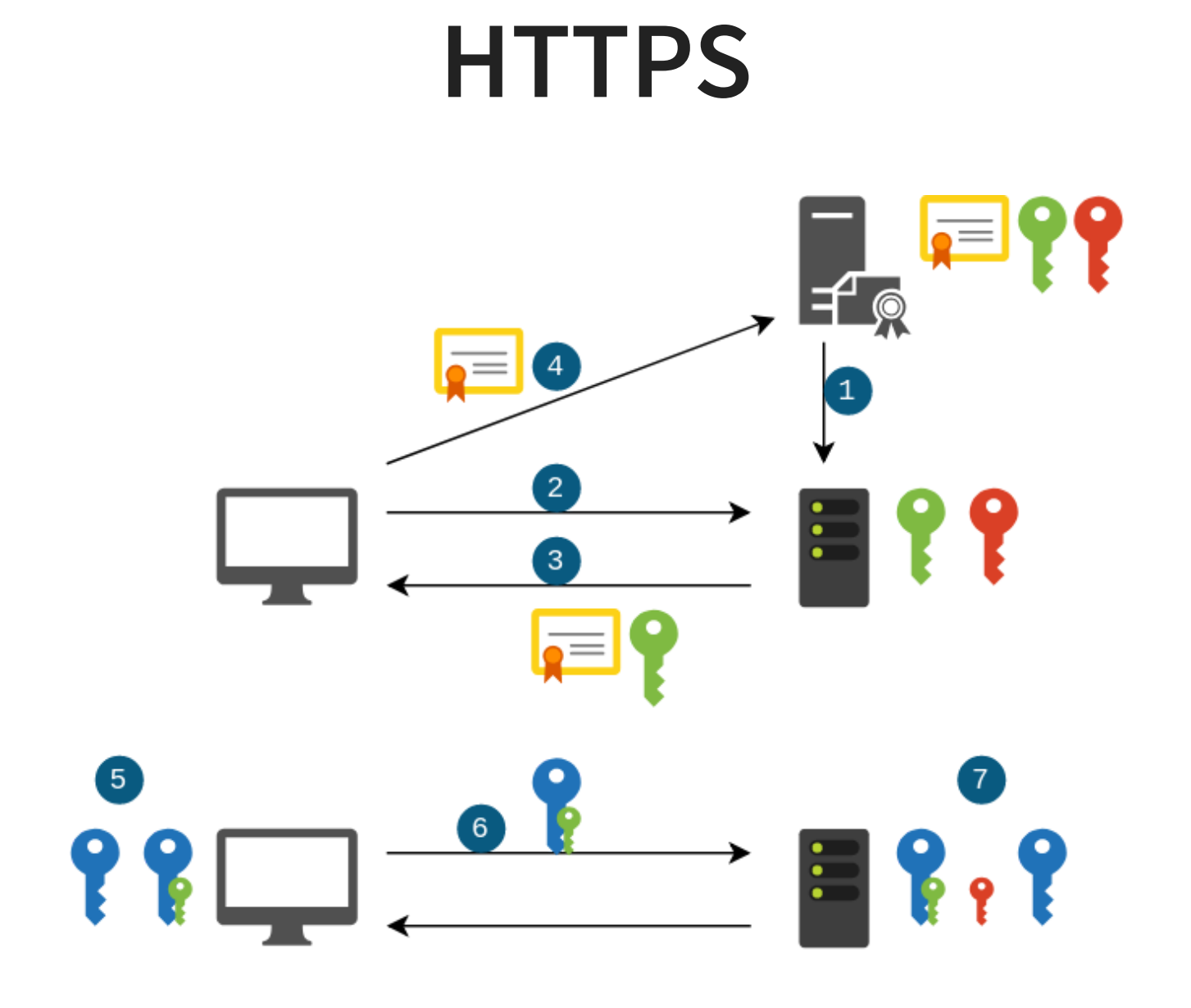

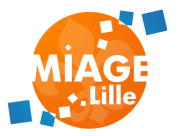

## ⚠️**HTTPS**

- Chiffre les données entre le client et le serveur
- Ne permet pas de valider l'identité de l'utilisateur

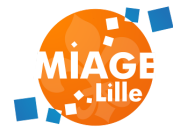

## **SOFTWARE SECURITY**

- Authentication (authentification)
- Authorization (autorisation)

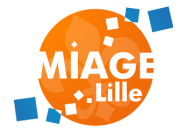

## **AUTHENTICATION**

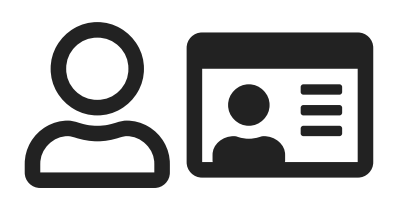

Vérification de l'identité d'un "principal" (un user, un device, un système qui veut effectuer une action)

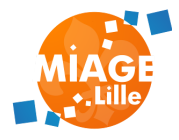

## **AUTHORIZATION**

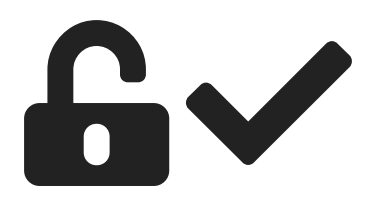

## Décider si un "principal" peut faire une action en particulier. (contrôle d'accès)

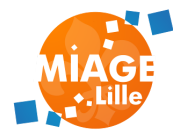

## **AUTHENTIFICATION EN HTTP**

Utilisation du header

Authorization: <type> <credentials>

Authorization: Basic QXNoOnBhc3N3b3Jk

Authorization: Bearer QXNoOnBhc3N3b3Jk

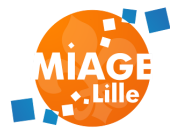

## **AUTHENTIFICATION EN HTTP**

### Authorization: Basic QXNoOnBhc3N3b3Jk

## Les logins/mots de passe (ou tokens) transitent dans les headers

C'est pour ça que l'on doit utiliser HTTPS !

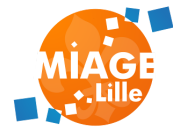

### **EN SERVLETS**

## Utilisation des servlet filters

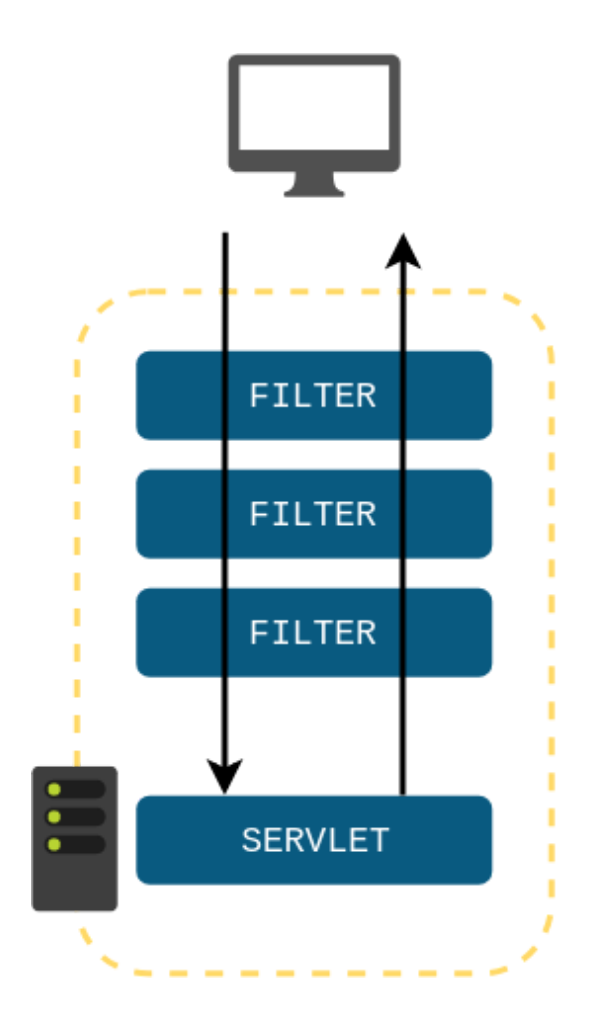

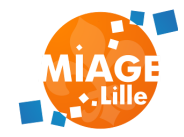

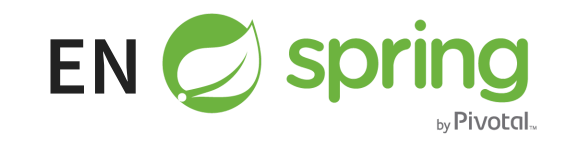

- Authentification (validation des credentials)
- Utilisation d'un Cookie HTTP pour identifiant de session
- Stockage de "principal" en session côté serveur
- Logout : suppression de la session
- Protection contre le vol de session (CSRF & Session Fixation)
- Protection contre les appels venant de sources inconnues (CORS)

<dependency>

<groupId>org.springframework.boot</groupId> <artifactId>spring-boot-starter-security</artifactId> </dependency>

Le simple fait d'ajouter spring security au classpath sécurise toutes les routes d'une application et ajoute une page de login par défaut.

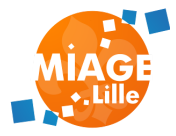

⚠️ Les points listés dans ces slides sont pour Spring Boot 3 et Spring Security 6 (état de l'art)

⚠️ Pour d'anciennes version de Spring Boot (2), les configuration sont différentes, mais les grands principes sont les mêmes

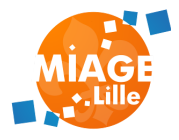

2 Beans importants :

Un bean de type SecurityFilterChain permet de configurer les règles de sécurité :

- routes à protéger
- écran de login

Spring Security utilise des AuthenticationProvider pour valider les login/mdp ou tokens, et charger des rôles d'accès.

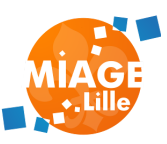

#### SecurityFilterChain

public class SecurityConfig {

```
@Bean
public SecurityFilterChain filterChain(HttpSecurity http)
    http
```

```
.csrf(Customizer.withDefaults())
            .authorizeHttpRequests(authorize -> {
authorize.requestMatchers("/api/**").authenticated();
authorize.anyRequest().authenticated();
```
.httpBasic(Customizer.withDefaults()) .formLogin(Customizer.withDefaults()); return  $h$ ttp build $()$ .

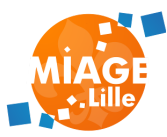

#### AuthenticationProvider

## Par défaut, Spring Security initialise un DaoAuthenticationProvider, qui s'appuie sur un UserDetailsService.

public class SecurityConfig {

@Bean public UserDetailsService userDetailsService() { UserDetails userDetails = User.withDefaultPasswordEnco .username("user") .password("password") .roles("USER") .build();

return new InMemoryUserDetailsManager(userDetails);

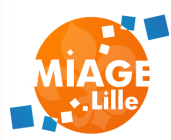

Récupération des utilisateurs via un UserDetailsService. Par défaut, un UserDetailsService in-memory est créé à partir des properties:

- spring.security.user.name
- spring.security.user.password
- spring.security.user.roles

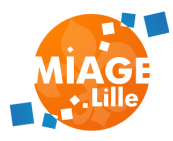

## Configuration d'un UserDetailsService avec un Bean Spring. Un UserDetailsService doit retourner des UserDetails.

@Autowired private TrainerService trainerService; @Bean @Override public UserDetailsService userDetailsService() { return username -> Optional.ofNullable(trainerService.getT .orElseThrow(() -> new BadCredentialsException("No

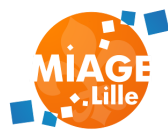

Page de login

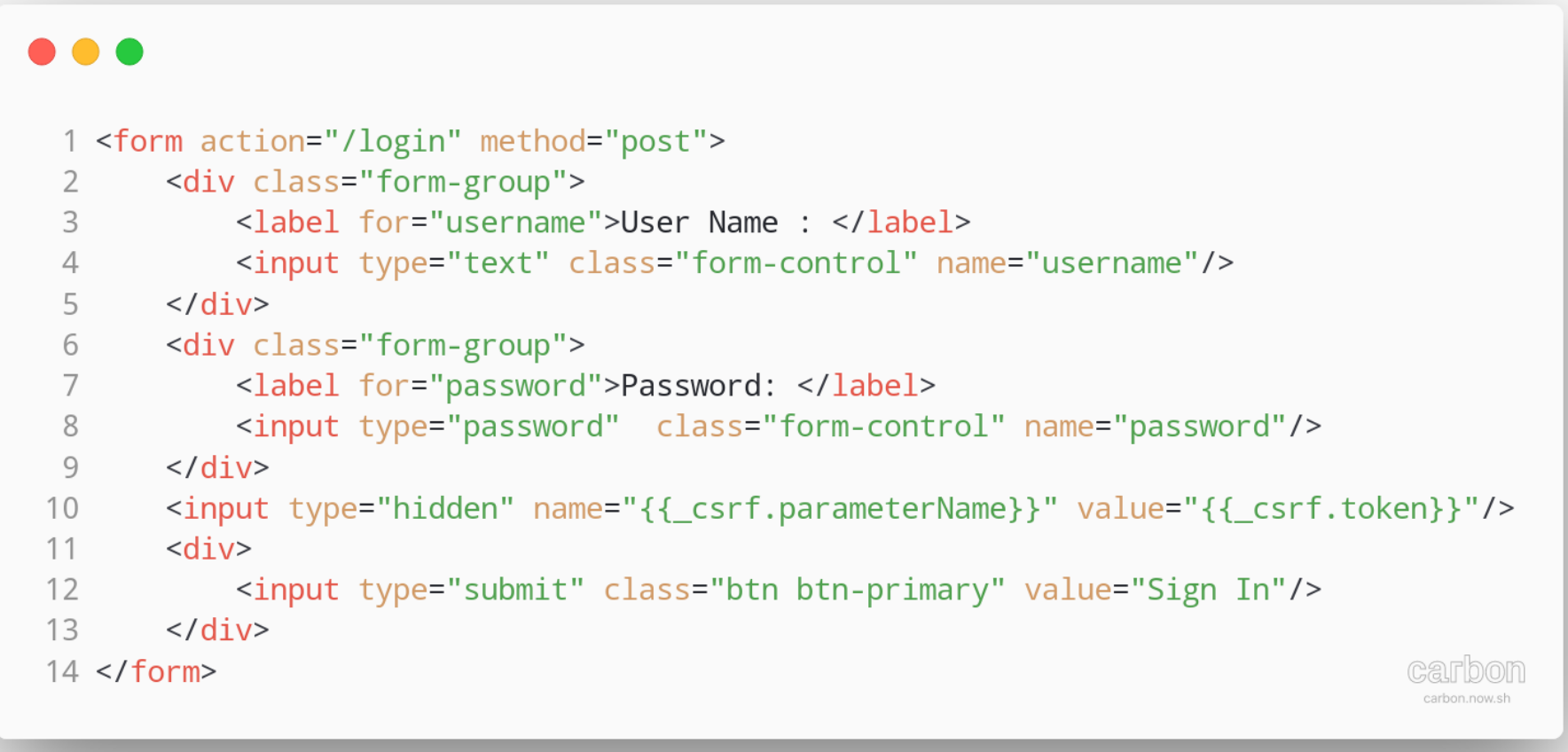

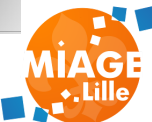

## Accès à l'utilisateur loggué.

## Injection du java.security.Principal

#### @GetMapping("/otherTrainers")

public Iterable<Trainers> getOtherTrainers(Principal principal return trainerRepository.findOtherTrainers(principal.getNa

### SecurityContextHolder

#### @GetMapping("/otherTrainers")

public Iterable<Trainers> getOtherTrainers() { var auth = SecurityContextHolder.getContext().getAuthentic var principal =  $(Principal)$  auth.getPrincipal(); return trainerRepository.findOtherTrainers(principal.getNa

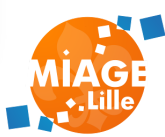

Sécurisation des services REST par défaut

- Username : user
- Password : loggué sur la console Using

generated security password: 112eb169- 1567-42fe-bf0e-7c7bc94a5afa

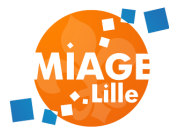

Personalisation de la sécurisation des services REST

- Username : spring.security.user.name
- Password :

spring.security.user.password

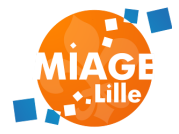

### **GESTION DES RÔLES.**

Un user a des GrantedAuthority.

Une GrantedAuthority = un rôle.

A positionner par les AuthenticationProvider, ou par le UserDetailsService, dans les objets UserDetails.

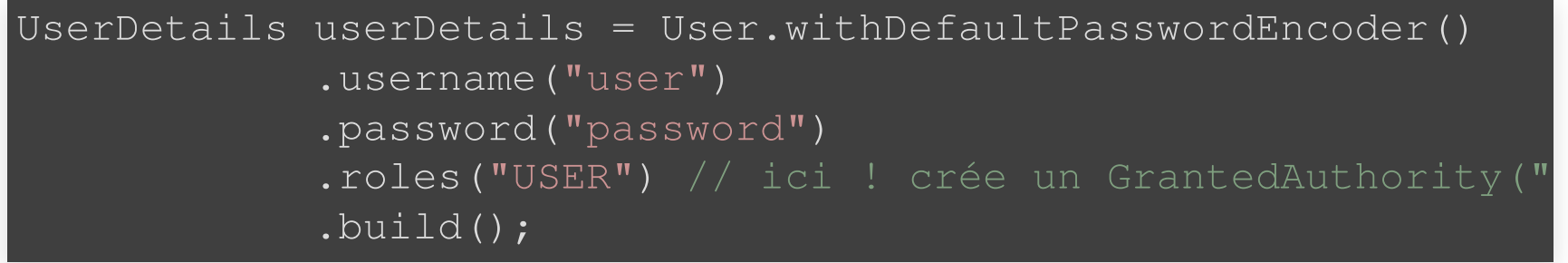

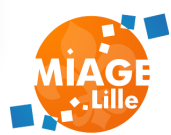

#### **GESTION DES RÔLES.**

## Autorisations au niveau des méthodes (contrôleur, ou service).

#### **ANNOTATIONS JSR-250 (STANDARD JAVA, DANS** jakarta.annotation-api**)**

@EnableMethodSecurity(jsr250Enabled = true) public class MethodSecurityConfig {

@RolesAllowed("TRAINER") // sans le "ROLE\_" ModelAndView myTrainerMethod(){...}

@RolesAllowed("ADMIN") ModelAndView myAdminMethod(){...}

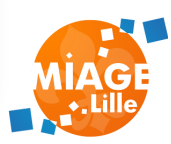

#### **GESTION DES RÔLES.**

## Autorisations au niveau des méthodes (contrôleur, ou service).

#### **ANNOTATIONS SPRING SECURITY [DOC](https://docs.spring.io/spring-security/reference/servlet/authorization/method-security.html)**

## @PreAuthorize, @PostAuthorize, @PreFilter, @PostFilter.

@EnableMethodSecurity public class MethodSecurityConfig {

@PreAuthorize("hasRole('TRAINER')") // sans le "ROLE\_" ModelAndView myTrainerMethod(){...}

## **RECOMMANDATION GÉNÉRALES**

Kids, don't do this at home

- Ne stockez **JAMAIS** de mot de passe en clair
- Ne faites **JAMAIS** de concaténation de chaînes pour générer des requêtes SQL
- Évitez de stocker des secrets dans des properties (utilisez des variables d'environnement)
- Utilisez du HTTPS et du TLS dès que possible
- Sécurisez vos routes HTTP, utilisez les annotations et les rôles
- Chiffrez les données en base si les données sont sensibles

## **TP**

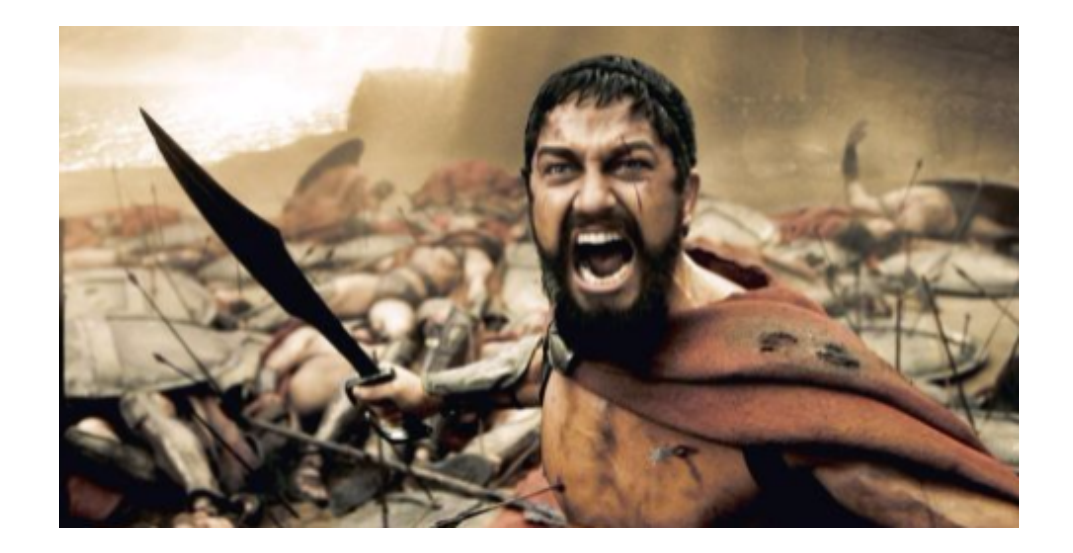

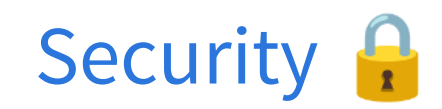

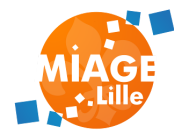